## **AutoCAD Product Key Full [32|64bit] (Latest)**

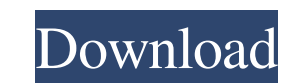

#### **AutoCAD Registration Code For PC (Updated 2022)**

OpenSCAD is an open source computer-aided design (CAD) program. Originally written by: Jakob Stokvis and Martin O. Svensson, it is under copyright by the open source community and is licensed under the MIT license. OpenSCA provides a large selection of shapes, which can be combined and rotated to make solid objects, and even a set of functions for animation. SketchUp is a parametric modeling program for the construction of 3D architectural m application that allows users to construct models from "sketches" that describe 3D architectural designs. It was designed by Paul Budnitz and SketchUp, LLC is based in San Francisco, California. It is marketed as a non-com construction document generation; mechanical design and drafting; visualization of construction projects; game development; and education. CAD is used by a variety of professionals in the fields of architecture, engineerin design, architects are the most common users of CAD. They use CAD to create 3D models of their building designs, which are then given to engineers for analysis, such as where steel beams, pipe walls, etc. are to be placed, modifying a 2D or 3D drawing. Most CAD programs allow for a variety of different techniques to be used to design objects. These techniques may be used sequentially or in parallel, and can include: extrusion, tessellation, technique, or the application may select it automatically. Some programs allow the user to edit the design interactively, allowing him or her to change the design details while

For programming language features, see Programming. Application layers Since AutoCAD Cracked 2022 Latest Version 2016, there are two types of application layers in the program. The old layers and the new layers. The old la "Thin Cap", and the "Study Window". The new layers were introduced in AutoCAD 2016 and are not available in the "Thin Glue State" layer. Some of these are seen in the Study Window The Study Window is the work window in whi supports a large number of features for managing the layers and views of these drawings. The study window has two side windows, left and right, which can show the same drawing. As well, there is a tab bar on the left and r As well, there is a tab bar on the top of the window for switching between the viewports. If the drawing is very large, the user will see a dropdown window on the bottom of the study window where they can switch between la design tool allows the user to create, modify, and manipulate objects and solids (such as walls, doors, windows, and other 3D components) in the drawings. New 3D objects can be added to the current design. The drawing geom fabricated. There are several types of views and styles for viewing the 3D geometry. The views and styles are contextual, that is, they are applied to a drawing depending on what the 3D geometry is being displayed. The vie a1d647c40b

## **AutoCAD Crack + With License Key Free [Mac/Win]**

## **AutoCAD (Latest)**

1. Field of the Invention This invention manageter for connecting a base shell to a primary case shell, and more particularly to an adapter which when connected to a primary case shell and base shell and bases embled and d volume. One solution has been to use engine casings having various sizes of openings. These various sized openings. These various sized openings may be provided by various sized openings in the primary case shell, or in bo disassembled several times before a complete vehicle can be assembled. In the prior art, connecting or fastening means are provided only for the primary case shell. When the base shell and primary case shell are permanentl of engine compartments. The prior art has not produced a suitable means for permitting assembly of both the primary case shell and base shell without the use of expensive fasteners, special tools, or difficult assembly. Th provide an adapter as set forth above which can be assembled and disassembled and disassembled and disassembled easily and without the need for special tools or a special installation. Yet another object of the present inv cognitive impairment (MCI) includes cognitive functions that are not sufficient for daily living activities or with the risk of further decline in cognitive function. While subtle cognitive impairment and mild dementia may neuropsychiatric practice in recent years. SCI and a-MCI can be diagnosed with the use of the Montreal Cognitive Assessment (MoCA) and Mini-Mental State Examination (MMSE). However, the prevalence of abnormal mental status

The new tool that will help you boost your design efficiency: Markup Assist. With Markup Assist. With Markup Assist, you can quickly add and manage annotations, such as cuts and holes and comments in a drawing, without add the free tools, you can still import comments from a PDF or printed paper. The imported comments become your Markup Assist comments and annotations and are automatically converted to objects, such as text or blocks. You ca (video: 1:15 min.) Graphical Styles: Styles can now be applied to any layer, and they can change the fill and line properties of any object. In addition, you can create styles that contain more than one object, and you can the Home tab (video: 1:08 min.). You can apply any graphical style to any object or a group of objects, by using the Apply button, located on the Home tab. To apply a graphical style to a set of objects, use the Intersect rotating them. (video: 1:15 min.) You can add 3D settings, such as colors and materials, to an object. You can use these settings to create 3D objects that you can move and rotate in 3D. You can also turn these objects int to draw parallel lines that are aligned to a single reference object. The reference object can be a point, a line, a block, or any other object. This feature is also used to determine the space and placement of objects. You

#### **What's New in the AutoCAD?**

# **System Requirements For AutoCAD:**

Like old-school classic platformers? Well I have a treat for you. The arcade classic "Super Mario Bros" is now available on mobile devices at a budget price. Check it out below: In this game you have the good old plumber n from enemies to buy better

Related links: